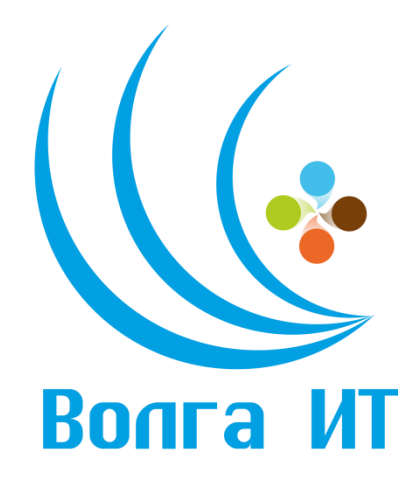

# **VII Поволжская открытая олимпиада по информационным технологиям «Волга ИТ – 2014»**

## **Номинация «Интернет-программирование Ruby on Rails»**

#### **Задание финального этапа**

## **Инструкция**

Ограничений на окружение среды разработчика нет, поэтому задания можно выполнять в любой удобной OS в любом удобном IDE. Единственное условие - решения должны быть написаны на ruby с использованием фреймворка ruby on rails.

#### **Итоговая задача**

Конечный продукт представляет из себя сервис вопросов и ответов. Аналоги: [http://stackoverflow.com](http://stackoverflow.com/) ,<http://otvety.google.ru/otvety/> , [http://toster.ru/info/about,](http://toster.ru/info/about)<http://www.askdev.ru/> .

#### **Базовая задача**

Развернуть приложение на RubyOnRails с набором функционала:

- 1. CRUD вопросов:
	- форма отправки вопроса;
	- постраничный список заголовков отправленных вопросов;
	- страница вопроса.
- 2. CRUD ответов на странице вопроса:
	- форма отправки ответа: текст ответа, имя автора ответа;

○ список ответов на вопрос в хронологическом порядке (новые идут после старых)

"Вопрос" обладает следующими атрибутами:

- заголовок
- текст вопроса
- имя автора
- дата создания вопроса

Атрибуты "Ответа":

- текст ответа
- имя автора
- дата создания ответа

Максимальное количество баллов за базовую задачу - 20 баллов

#### **Ключевые слова**

ruby, rails, kaminari, simple\_form, haml, twitter-bootstrap-rails, unicorn

#### **Дополнительные задачи**

#### **1. Авторизация**

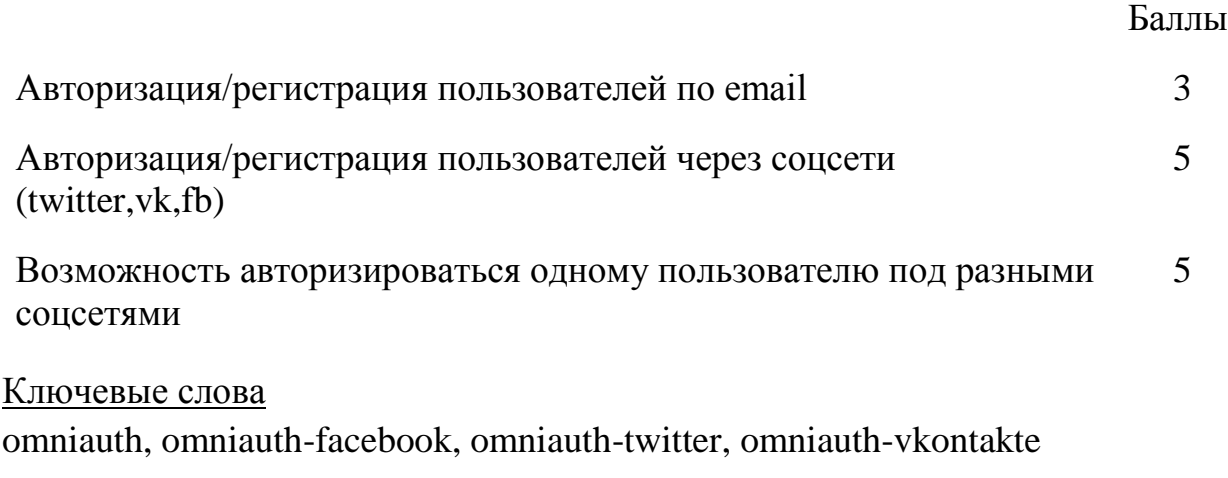

#### **2. Раздел администрирования**

Баллы

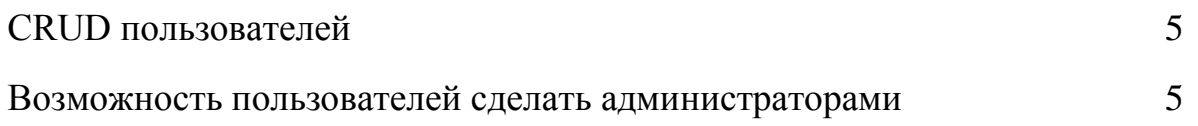

# Ключевые слова

ya\_acl

# **3. Управление контентом пользователя**

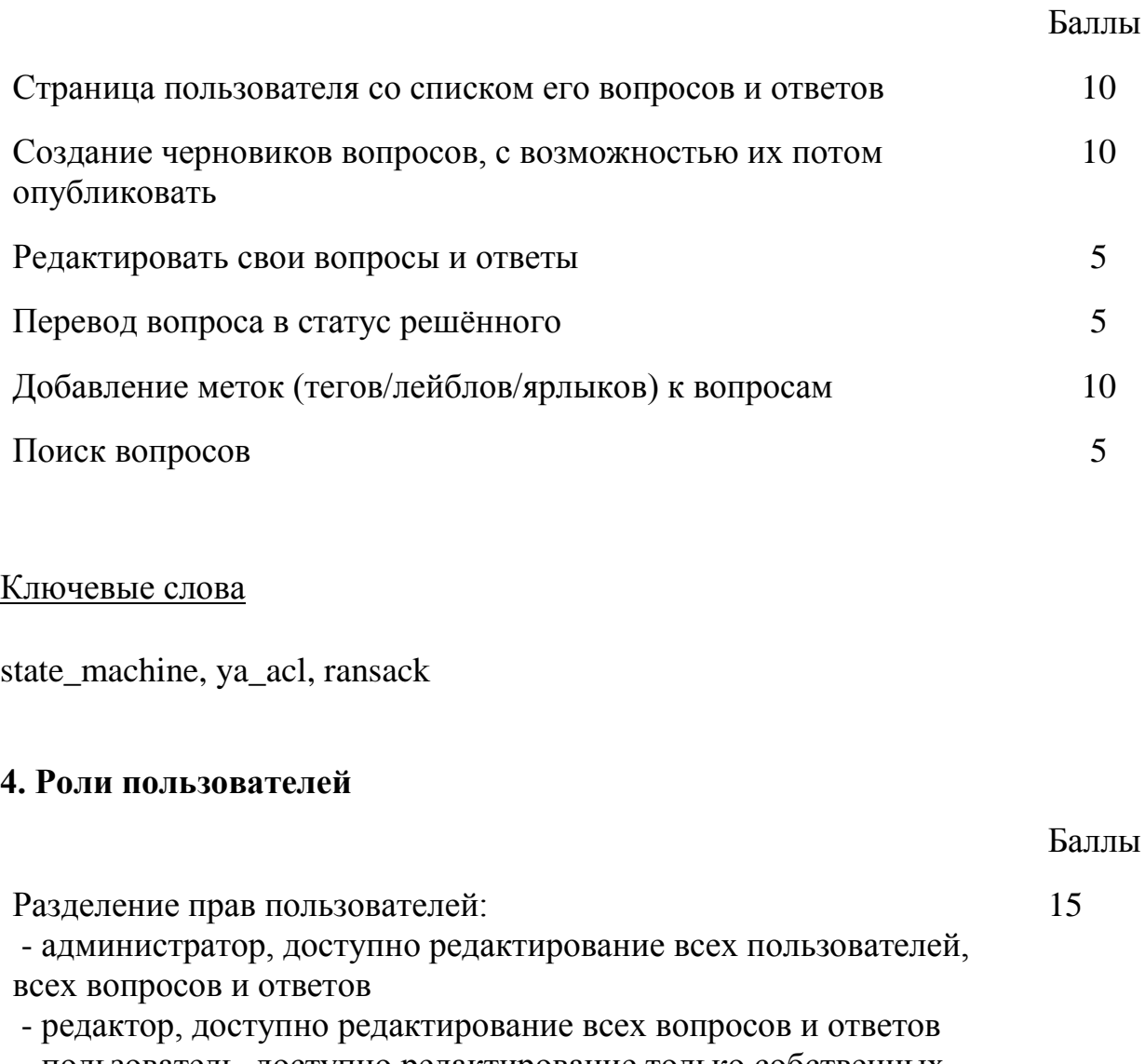

- пользователь, доступно редактирование только собственных

#### вопросов и ответов

Расширение прав пользователей: - специалист, доступно редактирование записей по определённой метке

5

## Ключевые слова

ya\_acl

# **5. Рейтинги и статистика**

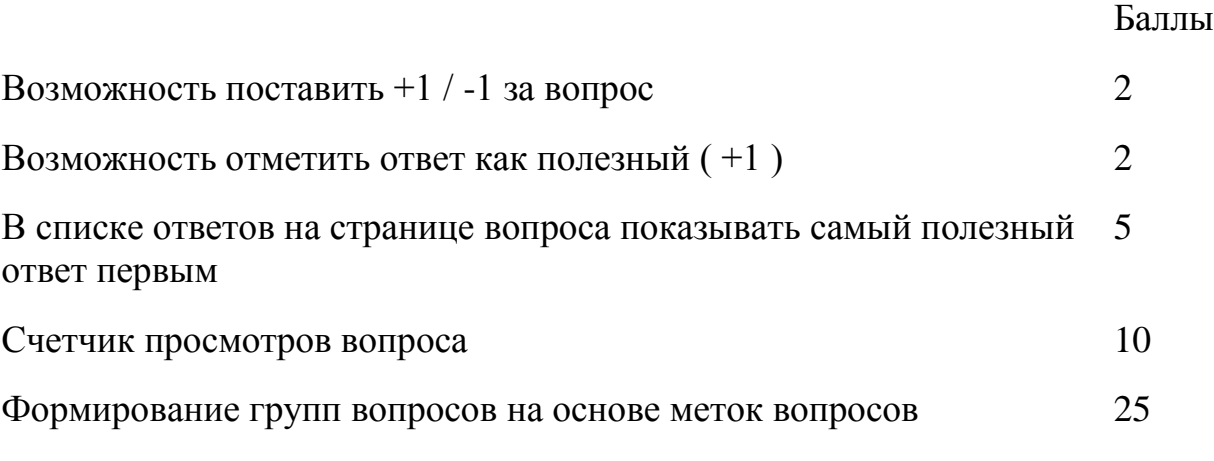

## **6. Тесты**

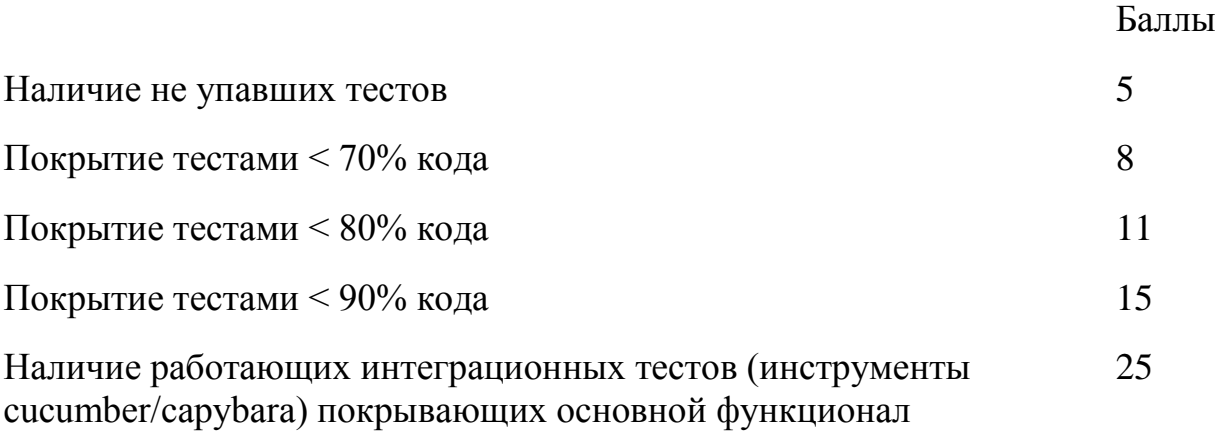

# Ключевые слова

minitest, capybara, site\_prism, rspec, cucumber, mock